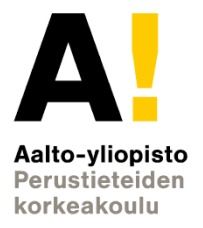

# **Machine learning for unconventional superconductivity (topic presentation)**

*Pinja Hirvinen 20.03.2024* Advisor: *Jose Lado* Supervisor: *Fabricio Oliveira*

Työn saa tallentaa ja julkistaa Aalto-yliopiston avoimilla verkkosivuilla. Muilta osin kaikki oikeudet pidätetään.

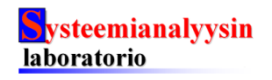

# **Background: Superconductivity**

- Superconducting can happen when electrons pass through the lattice of a metal
	- The vibrations of ions in a lattice cause an **attractive interaction** between electrons
	- Vibrations are waves, and quanta of these vibrations are quasi-particles
		- Conventional superconducting: phonons
		- **Unconventional superconducting**: phonons or other quasi-particles
	- A superconducting state is described through **Cooper pairs**
		- The attractive interaction between electrons causes a paired state of electrons to have energy lower than the Fermi energy
			- $\rightarrow$  bound state of a pair of electrons

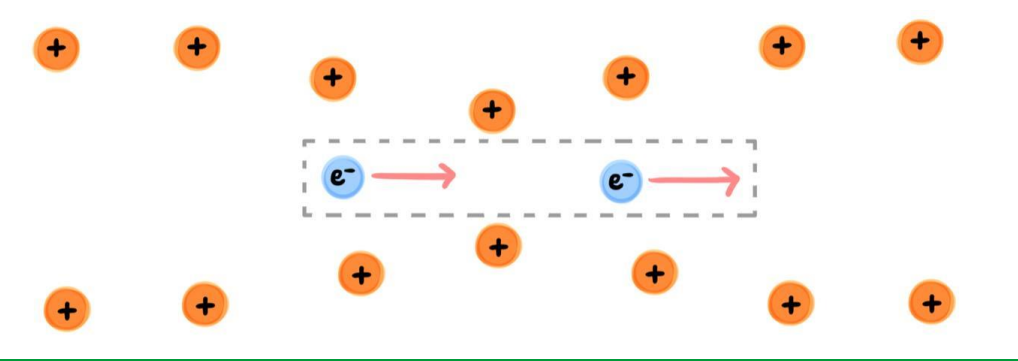

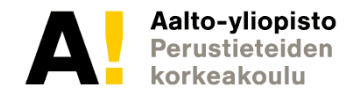

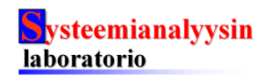

## **Background: Measuring Superconductivity**

- Superconducting states are described by  $\langle c_{\uparrow i}^{\dagger} c_{\downarrow i}^{\dagger} \rangle = f(k)$  where
	- $\bullet$   $f(k)$  is a pairing between particles
	- $c_{1i}^{\dagger}$  and  $c_{1i}^{\dagger}$  are creation operators, that create a pair of electrons with opposite spins at the same location
	- $\langle c_{\uparrow i}^{\dagger}c_{\downarrow i}^{\dagger}\rangle$  is the expectation value of a Cooper pair at site i
	- $\rightarrow$  cannot be directly measured
- Materials can be imaged at the atomic level by using scanning tunnelling microscopy (STM)
	- Differential conductance  $dI/dV$  can be obtained
	- This reveals the electronic structure, but the nature of the pairing mechanism is very hard to see

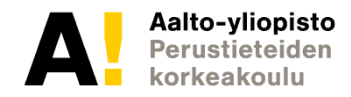

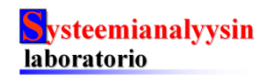

## **Background: gap formation**

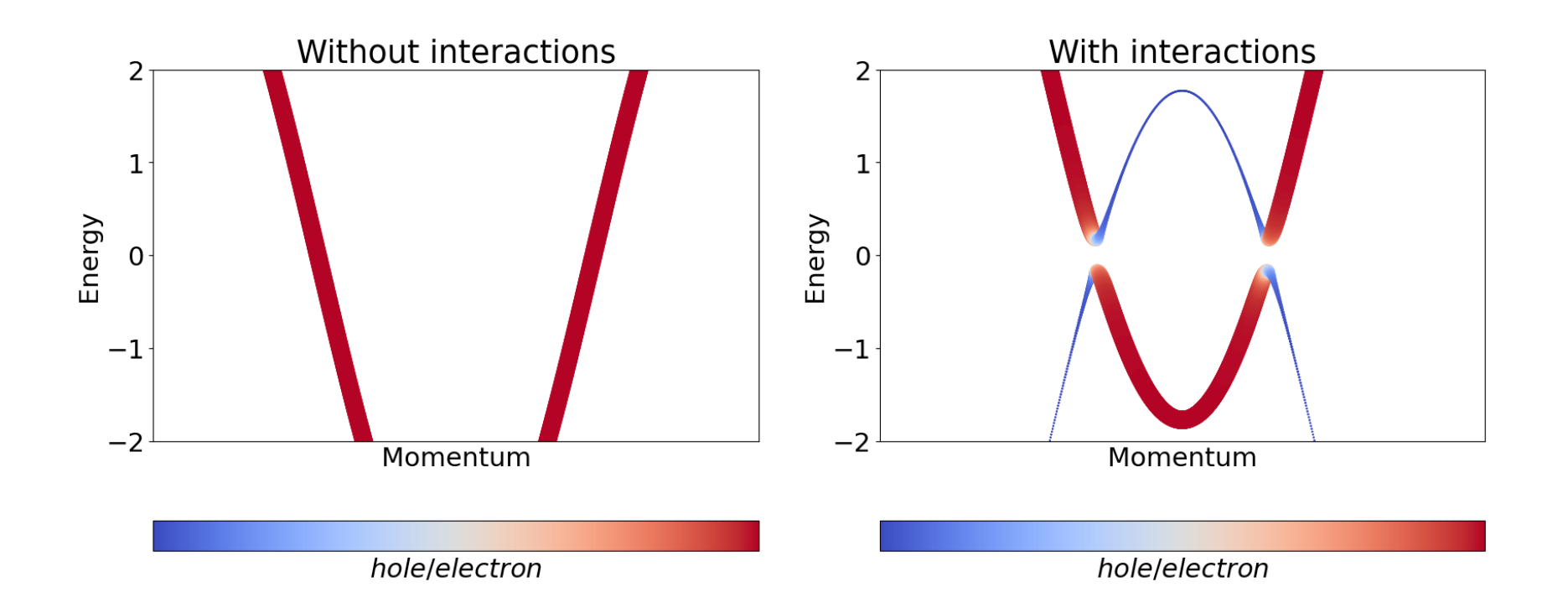

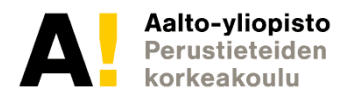

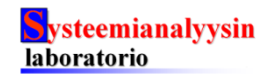

## **Background: Mathematical representation**

Superconducting states represented with Hamiltonians  $\bullet$ (total energy operators):

$$
H = \sum_{ij} t_{ij} (c_{i\uparrow}^{\dagger} c_{j\uparrow} + c_{i\downarrow}^{\dagger} c_{j\downarrow}) + \sum_{i} U c_{i\uparrow}^{\dagger} c_{i\uparrow} c_{i\downarrow}^{\dagger} c_{i\downarrow} \quad ; \ U < 0
$$

Four fermion model is not solvable  $\bullet$ - approximated using two fermions:

$$
H \approx \sum_{ij} t_{ij} (c^{\dagger}_{i\uparrow} c_{j\uparrow} + c^{\dagger}_{i\downarrow} c_{j\downarrow}) + \sum_i \langle c^{\dagger}_{i\uparrow} c^{\dagger}_{i\downarrow} \rangle c_{i\uparrow} c_{i\downarrow} + h.c.
$$

- $t_{ij}$  represents hopping between sites i and j, i.e. the kinetic energy gained or lost
- U is the interaction term, U<0 for superconductivity

Where  $\Delta = \langle c_{i\uparrow}^\dagger c_{i\downarrow}^\dagger \rangle$  is the superconducting order

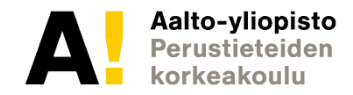

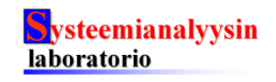

## **Goals & scope**

- Creating a machine learning algorithm for recognising unconventional superconductivity from real space conductance
- Comparing different types of superconducting with different pairing mechanisms
- Seeing how these affect real space conductance

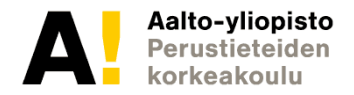

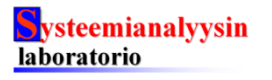

## **Methods and tools**

- Simulating data with the [pyqula](https://github.com/joselado/pyqula)-Python library
- Building ML models using [Keras](https://keras.io/)

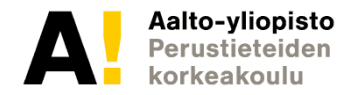

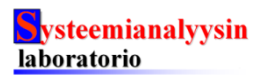

#### **Schedule**

- **Feb.-March**: Getting familiar with the topic
- **20.03.2024**: Topic presentation
- **March-April**: Building ML implementation and analyzing results
- **May**: Finishing the thesis

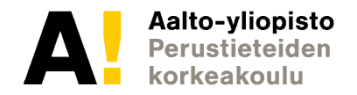

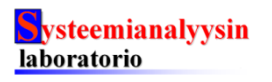

## **References**

- Logan, D E (2005). "Many-Body Quantum Theory in Condensed Matter Physics—An Introduction". In: Journal of Physics A: Mathematical and General 38.8, pp. 1829–1830.
- V. P. Mineev, K. V. Samokhin (1999). "Introduction to Unconventional Superconductivity", Gordon and Breach Science Publishers
- Bruus, H. & Flensberg, K. (2002). " Introduction to many-body quantum theory in condensed matter physics".

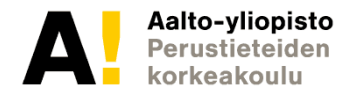

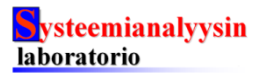